## Bruttoinlandprodukt, Deutschland

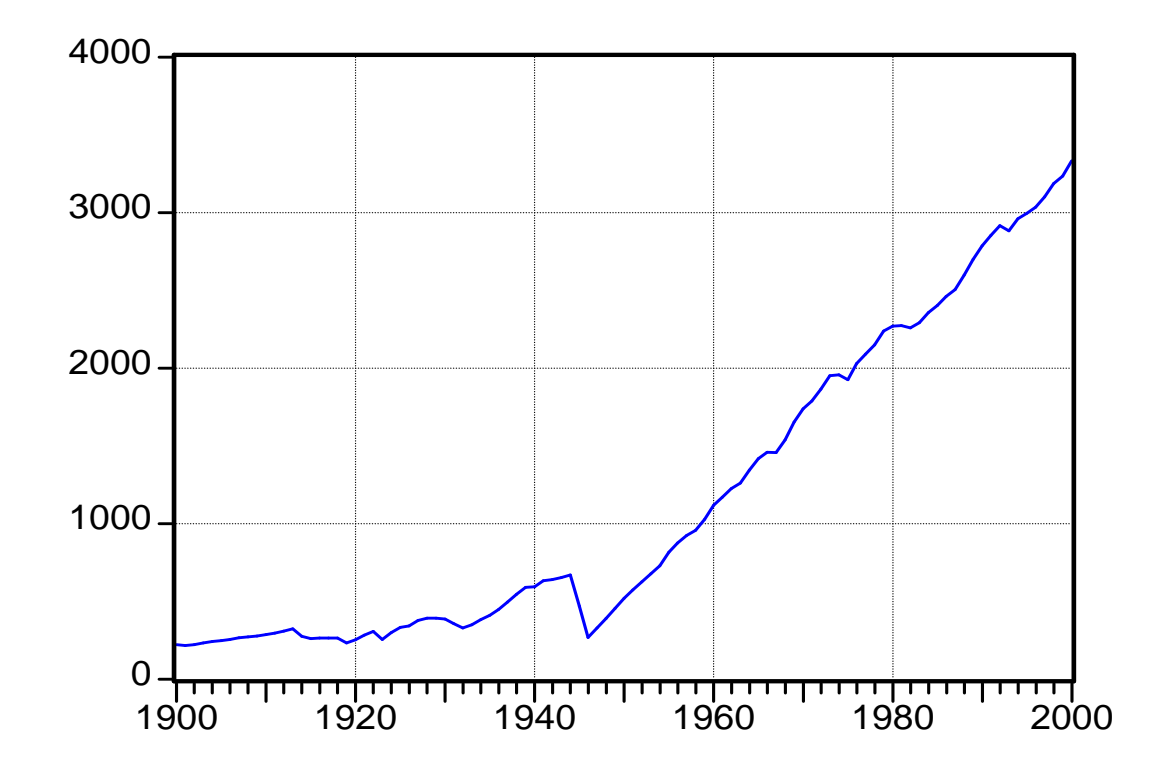

– Reales Bruttoinlandprodukt, zu Preisen von 1991, in Mrd. DM.

1989 - 2000 Daten für Gesamtdeutschland, VGR 1900 – 1988 Angepasste Indexwerte nach Maddison, A., Dynamic Forces in Capitalist Development – A Long-Run Comparative View. Oxford University Press, 1991, S. 206-219.

## ln Bruttoinlandprodukt

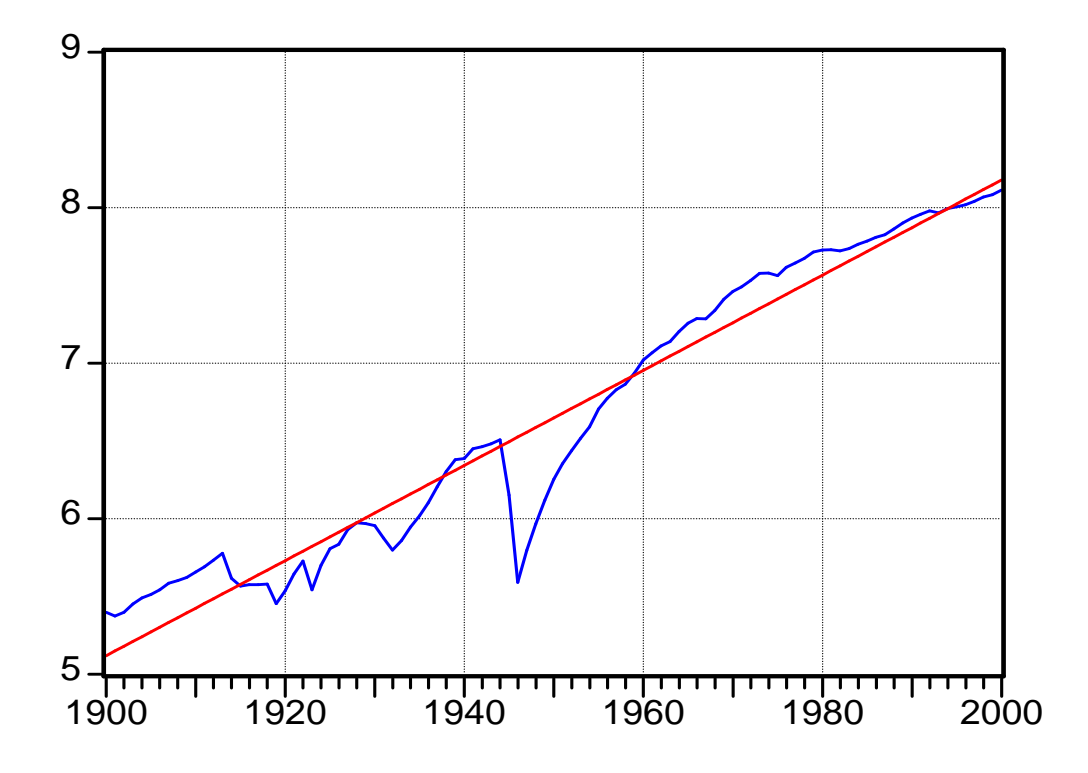

- In: Natürlicher Logarithmus
- Reales Bruttoinlandprodukt, zu Preisen von 1991.
- geschätzter Trend

Hinweis:  $\Delta \ln x_t = 0.7 \rightarrow$  Verdoppelung von x

1989 – 2000 Daten für Gesamtdeutschland, VGR, RWI, 1900 – 1988 Angepasste Indexwerte nach Maddison, A., Dynamic Forces in Capitalist Development – A Long-Run Comparative View. Oxford University Press, 1991, S. 206-219.

## ln Bruttoinlandprodukt, Trendprognose

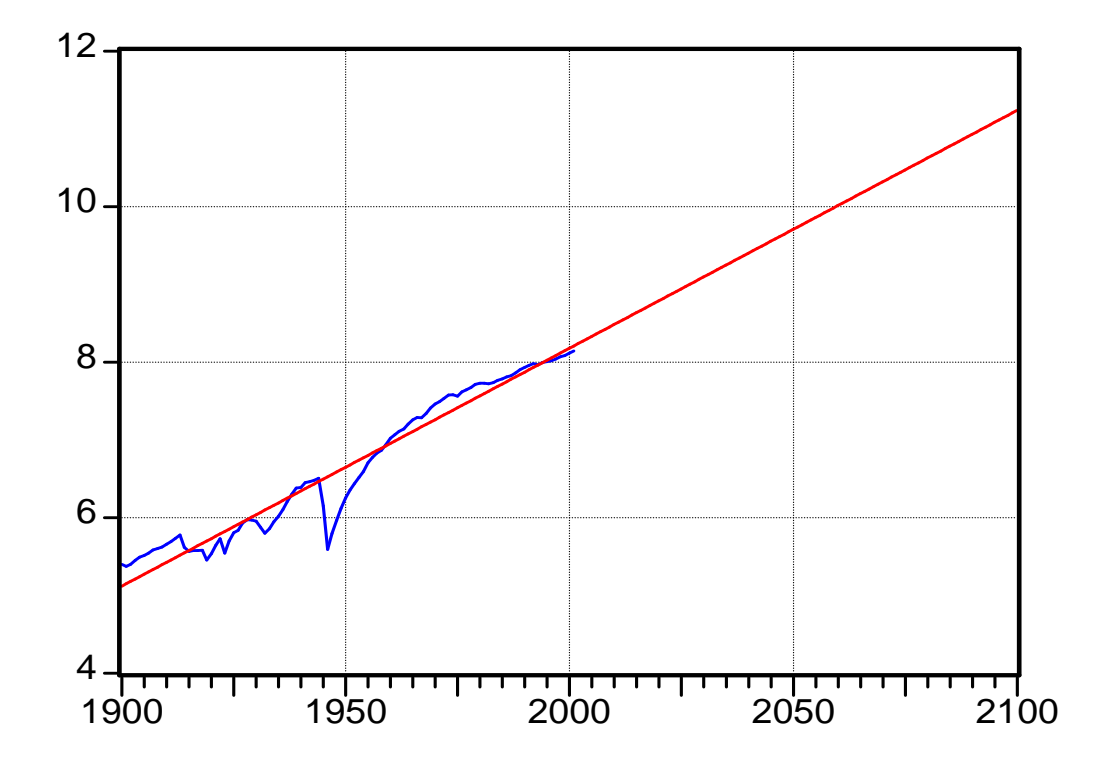

- In: Natürlicher Logarithmus
- Reales Bruttoinlandprodukt, zu Preisen von 1991.
- geschätzter Trend

1989 – 2000 Daten für Gesamtdeutschland, VGR, 1900 – 1988 Angepasste Indexwerte nach Maddison, A., Dynamic Forces in Capitalist Development – A Long-Run Comparative View. Oxford University Press, 1991, S. 206-219.

## Bruttoinlandprodukt, Trendprognose

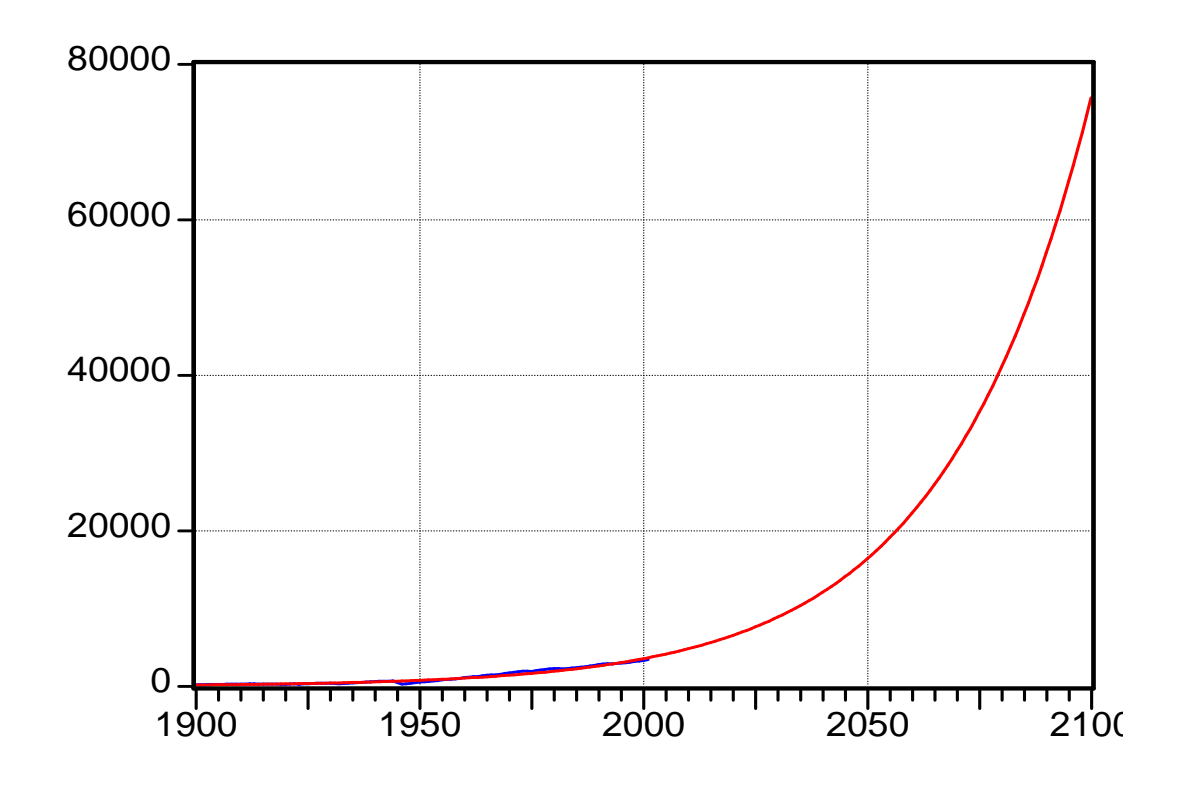

- Reales Bruttoinlandprodukt, zu Preisen von 1991.
- geschätzter Trend.

1989 – 2000 Daten für Gesamtdeutschland, VGR,

1900 – 1988 Angepasste Indexwerte nach

- Maddison, A., Dynamic Forces in Capitalist Development
- A Long-Run Comparative View. Oxford University Press, 1991, S. 206-219.

Produktivitätskonvergenz der Industrieländer

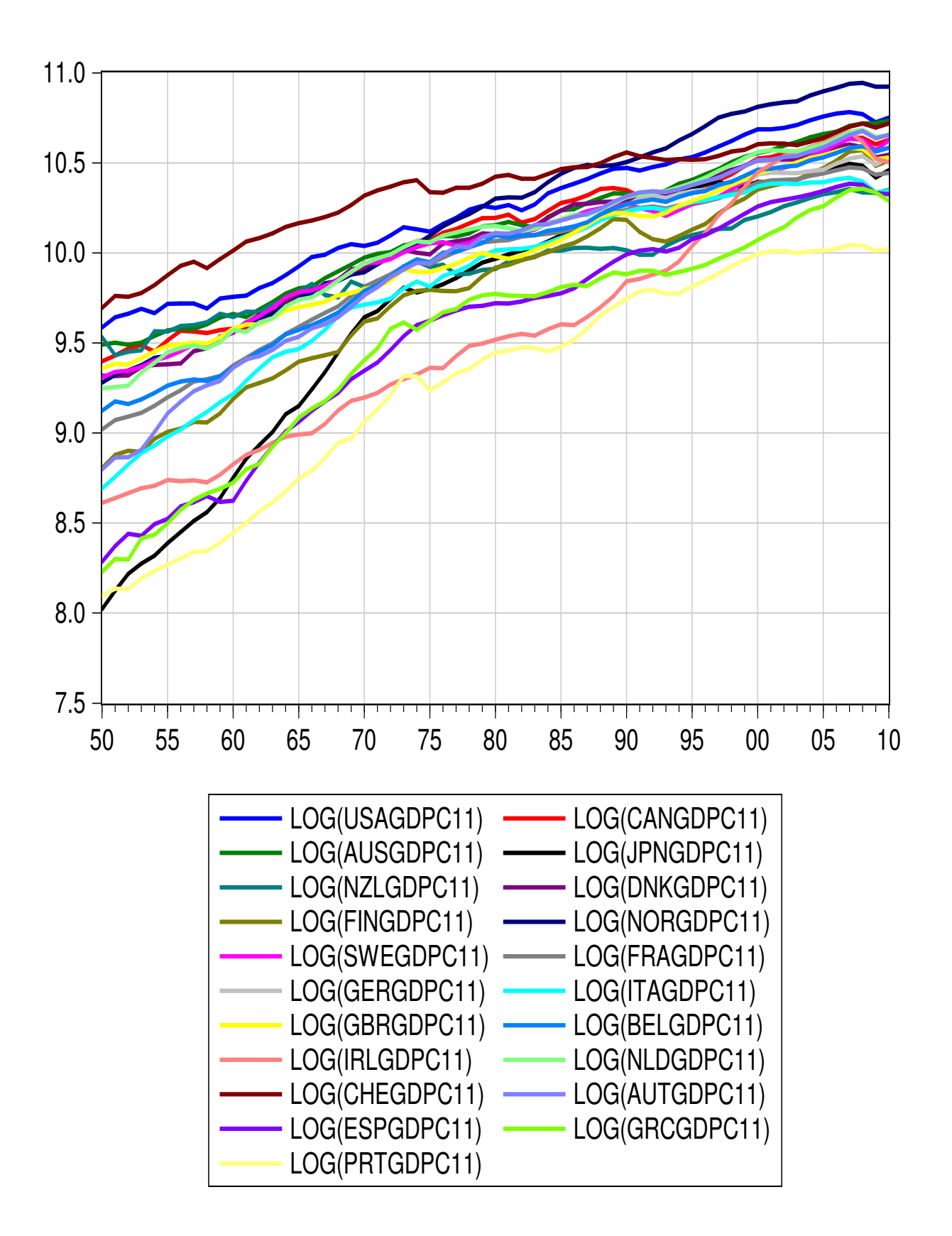